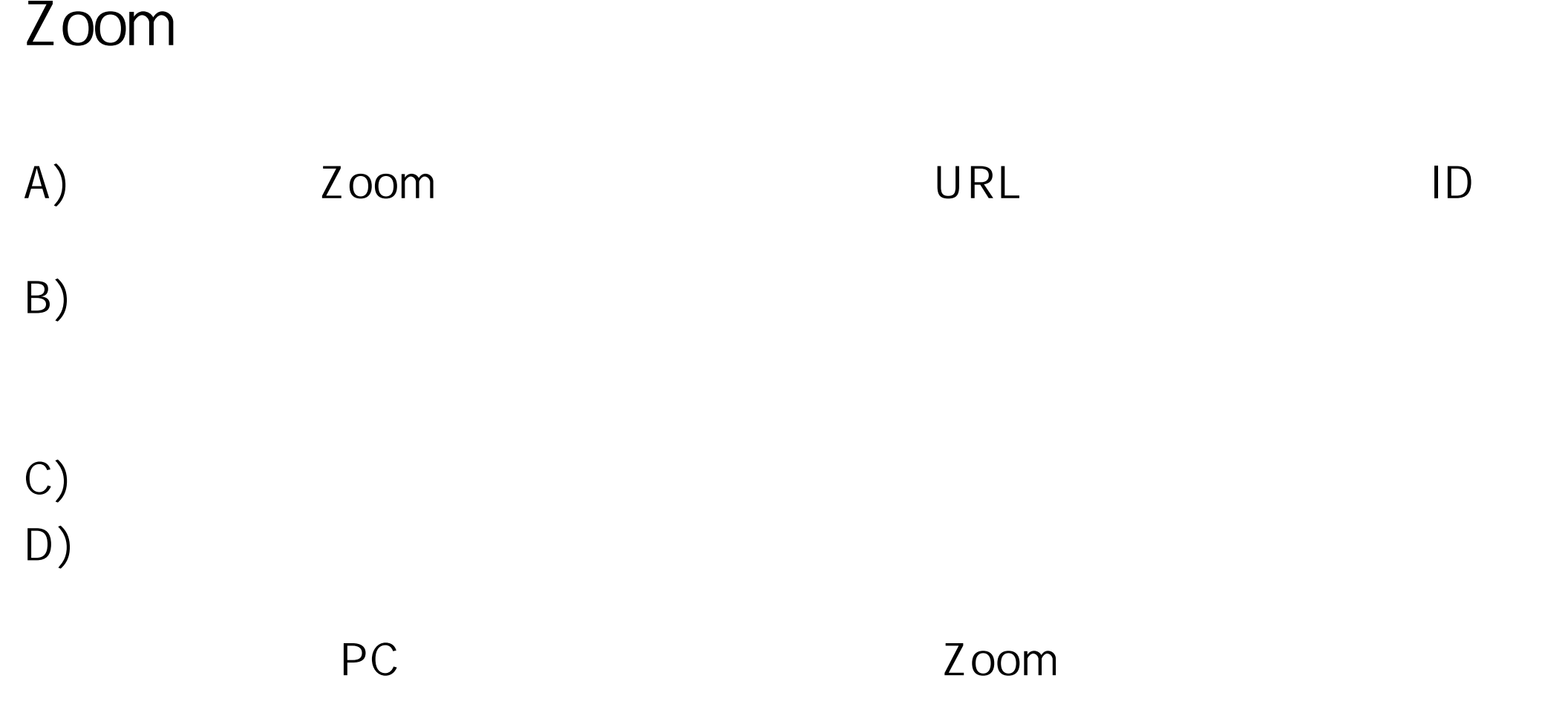

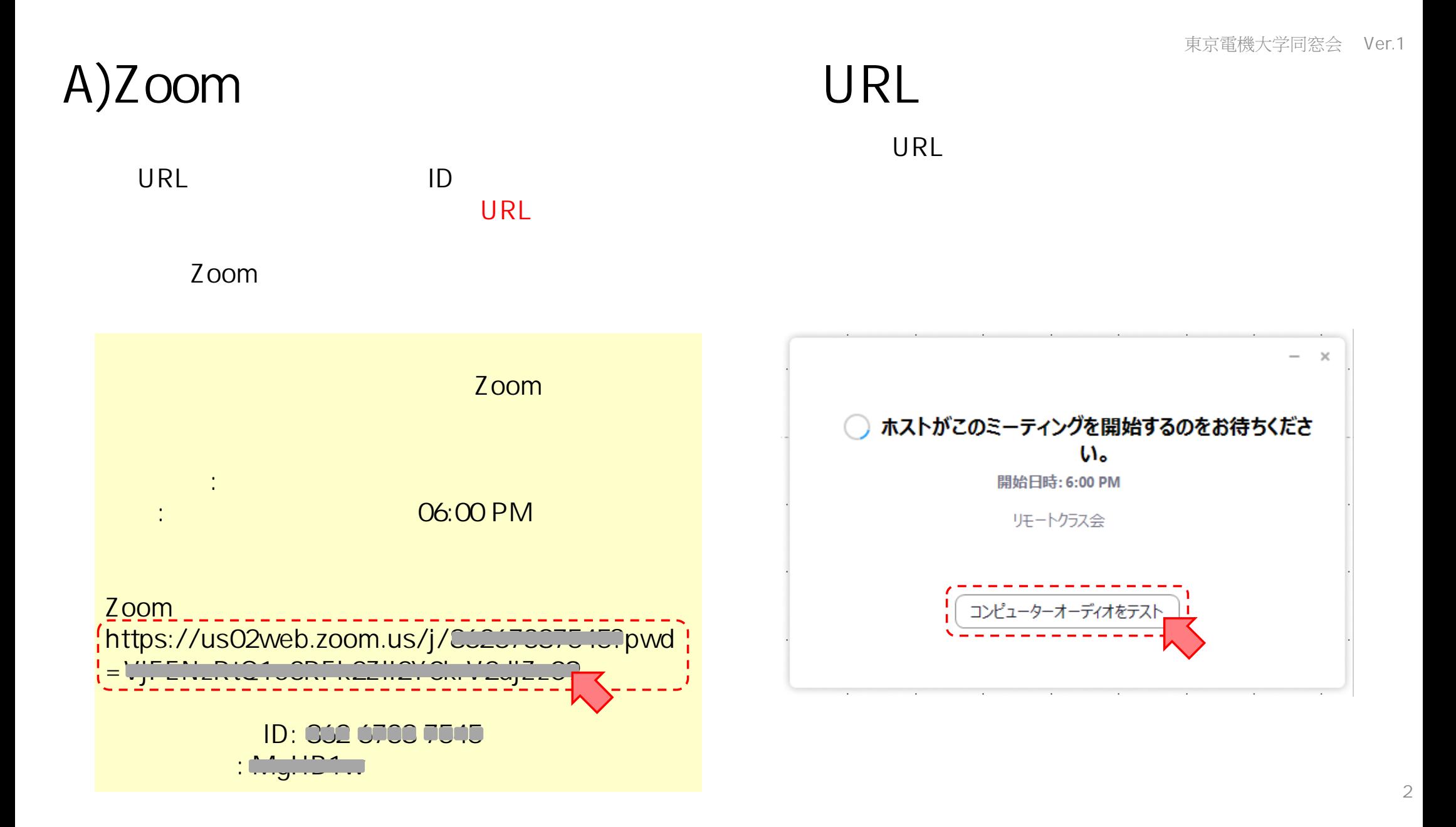

## B) Zoom

PC **PC** 

Zoom

PC PC https://zoom.us/support/download

iphone iPad https://apps.apple.com/us/app/id546505307

Android https://play.google.com/store/apps/details?id =us.zoom.videomeetings

Zoom

https://support.zoom.us/hc/ja/categories/200 101697

東京電機大学同窓会 Ver.1

# $\Gamma$  (1)

### マーティング URL

#### Web ZoomMeeting

#### Zoom

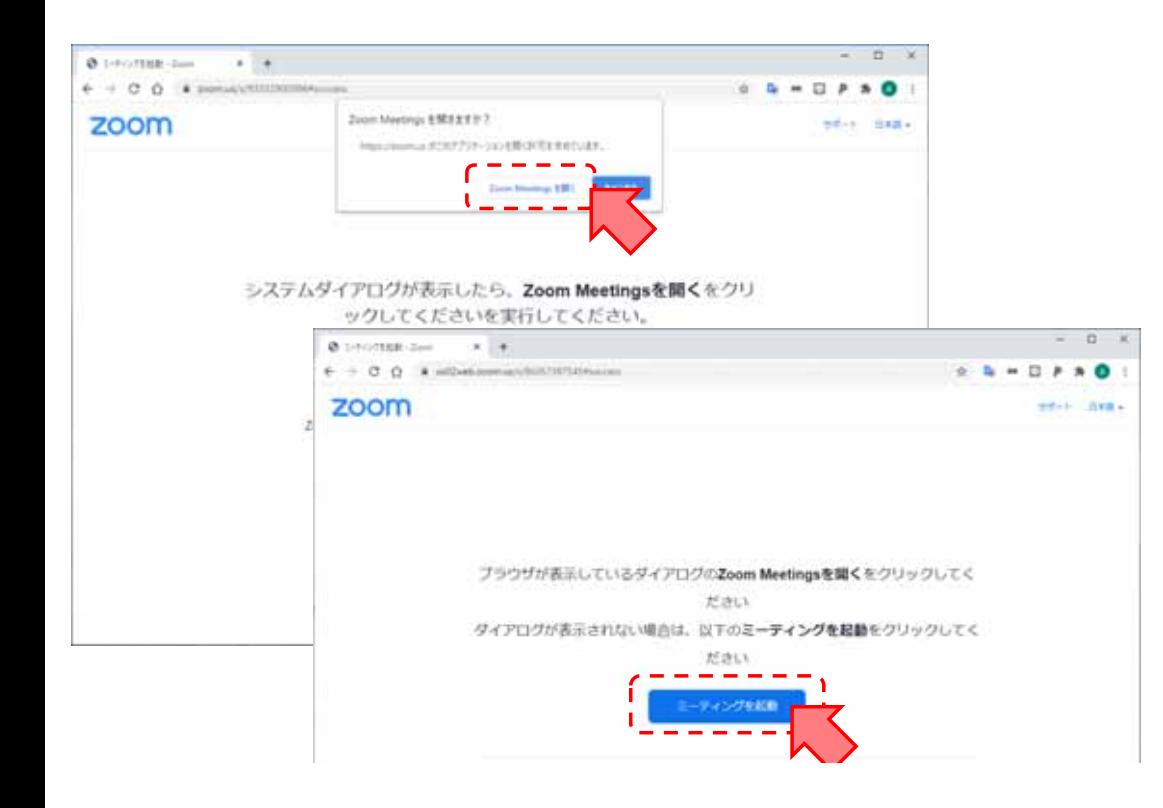

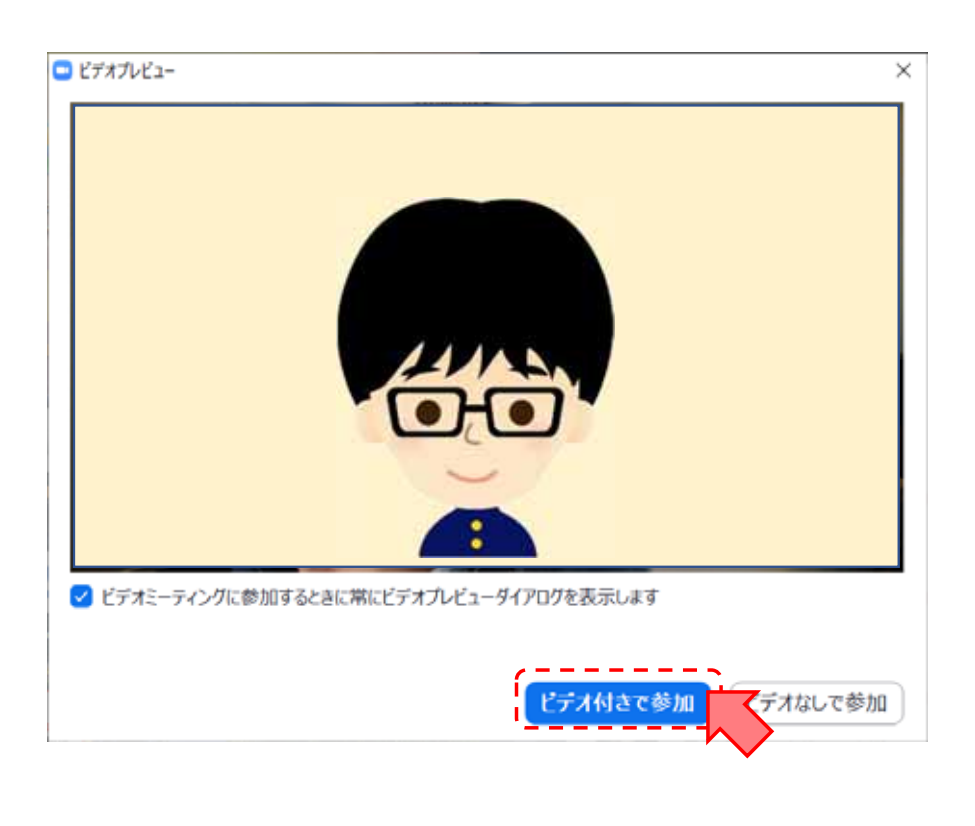

東京電機大学同窓会 Ver.1

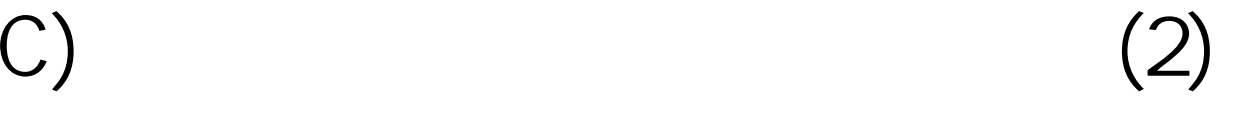

 $\overline{O K}$ 

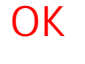

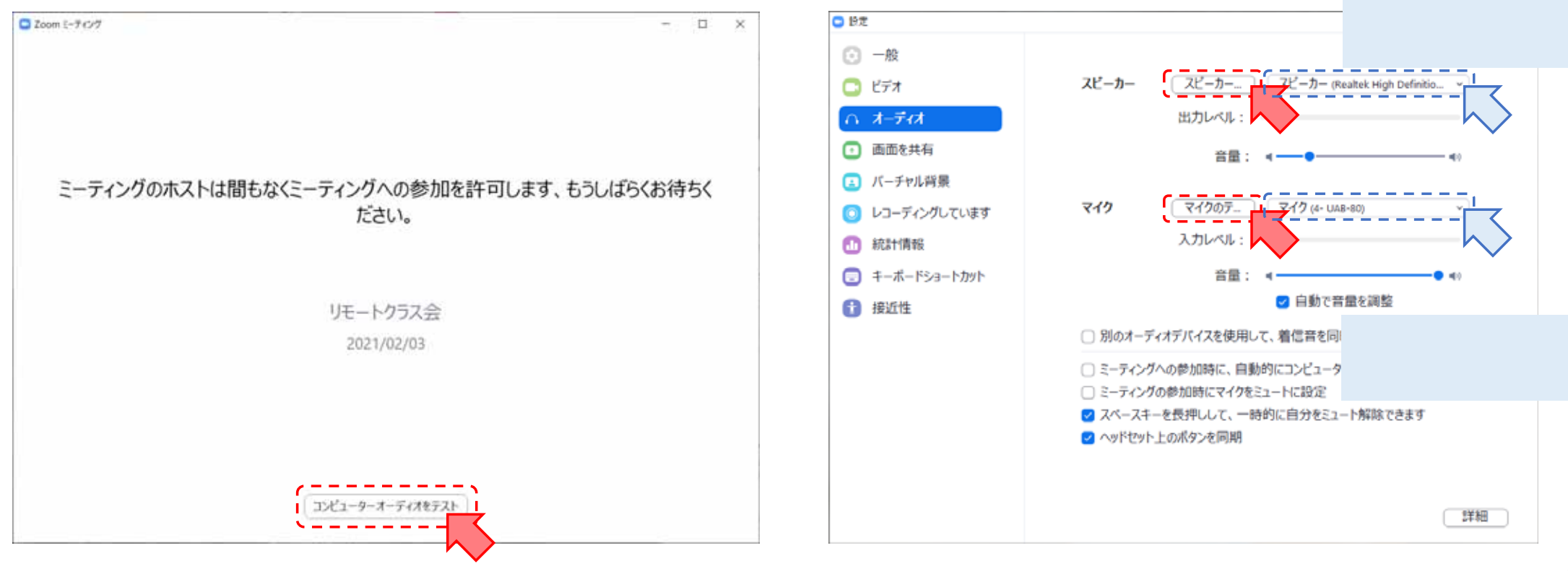

5

 $\mathsf{ON}$ 

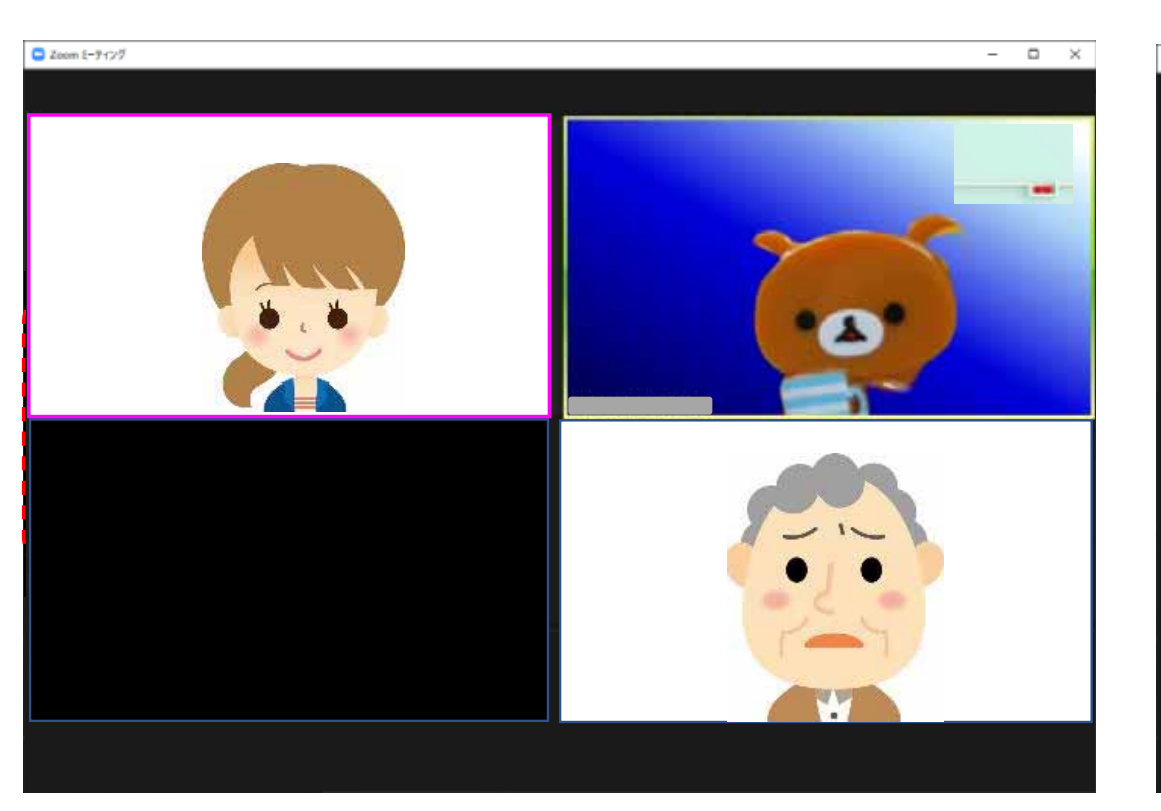

D) (1)

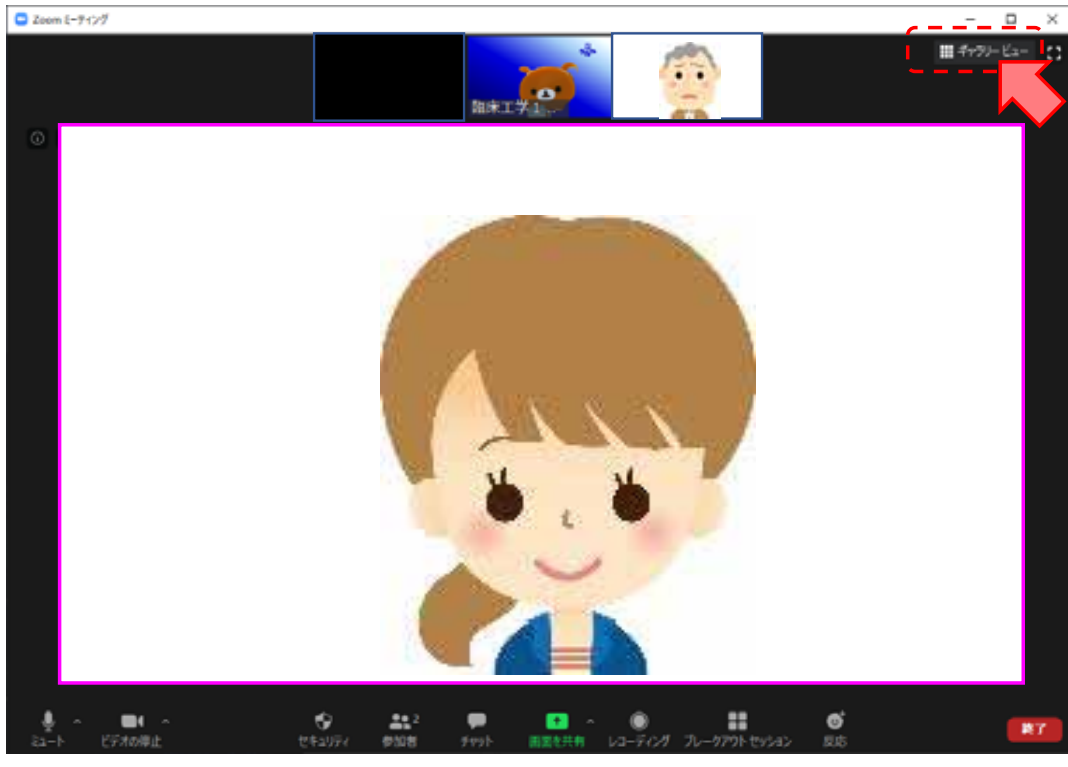

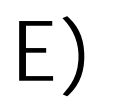

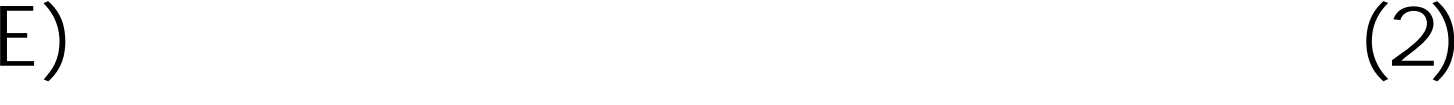

#### Zoom

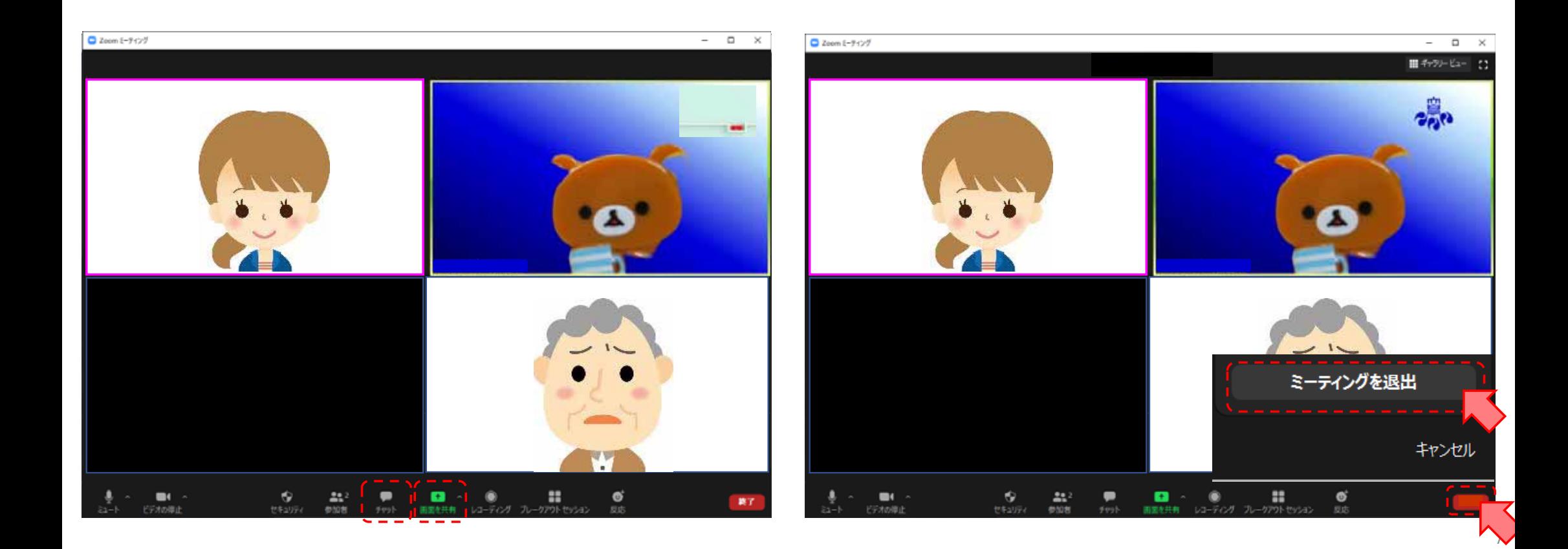